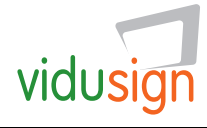

# "El meu gran ajudant"

Resolució creativa de problemes Vidusign 04: Emissió online d'un vídeo

### Resum de la tasca

"El meu gran ajudant" és un exercici de presa de contacte. Consisteix en rodar un vídeo d'una sola presa que es pugui pujar a Internet de forma instantània i així poder-lo compartir. L'objectiu principal és que mostri l'eina que més t'ajuda ajuda en el teu dia a dia.

## Referència

sign

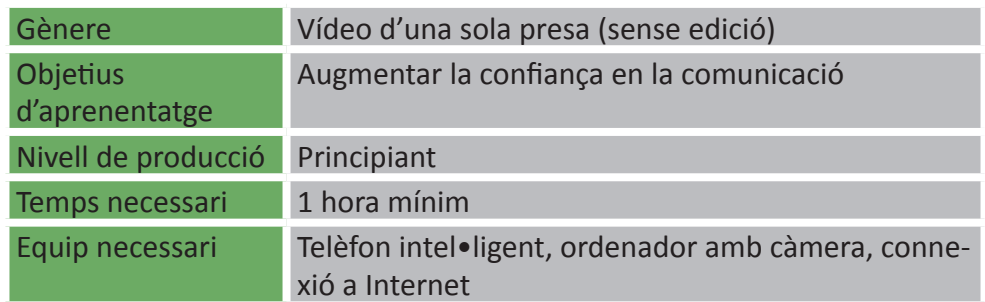

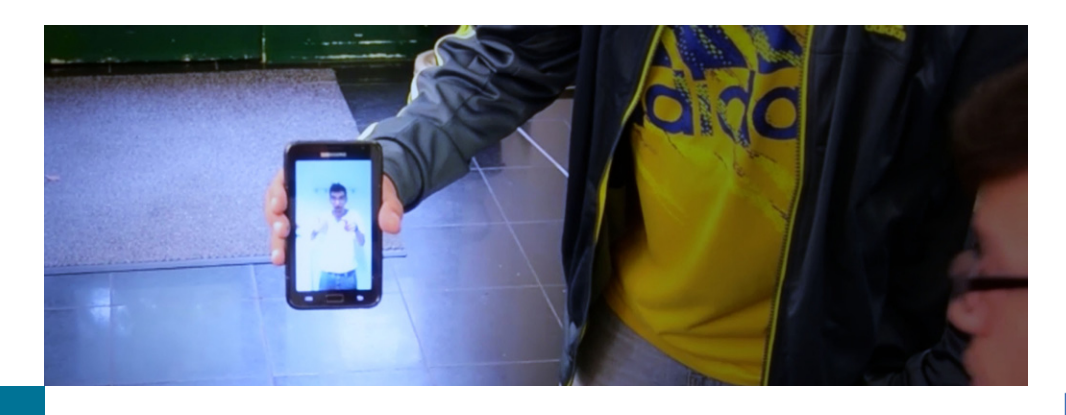

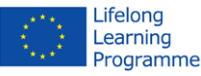

#### Passos a seguir

- 1. *Tria una idea:* escull l'eina que vulguis presentar.
- 2. *Configura la gravació:* tens dues opcions:
	- a. utilitza el teu telèfon intel•ligent amb una aplicació adient (Skype, Google hangout... ).
	- b. utilitza el teu ordinador amb webcam i el programa més ade quat (el mateix que en l'altre opció).
- 3. *Desenvolupa la gravació i comparteix-la (després pots demanar que te la valorin).*

Opcional: pots utilitzar YouTube Capture, Vine o Instagram per a gravar un breu vídeo que puguis guardar primer i compartir més tard.

#### Exemples

Exemples: ["Vídeo Pilot Proposta 04](https://www.youtube.com/watch?v=hgD_96eFx5U)"

**vidusign - video education and sign language - 543030-LLP-1-2013-1-DE-KA3-KA3MP**  The project vidusign has been funded with support from the European Commission. This document

reflects the views only of the author, and the Commission cannot be held responsible for any use which may be made of the information contained therein.

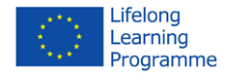

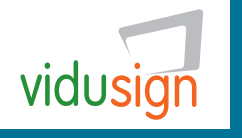